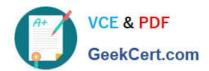

### 1Z0-1084-21<sup>Q&As</sup>

Oracle Cloud Infrastructure Developer 2021 Associate

### Pass Oracle 1Z0-1084-21 Exam with 100% Guarantee

Free Download Real Questions & Answers PDF and VCE file from:

https://www.geekcert.com/1z0-1084-21.html

100% Passing Guarantee 100% Money Back Assurance

Following Questions and Answers are all new published by Oracle
Official Exam Center

- Instant Download After Purchase
- 100% Money Back Guarantee
- 365 Days Free Update
- 800,000+ Satisfied Customers

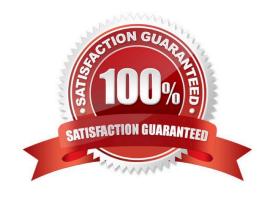

# VCE & PDF GeekCert.com

### https://www.geekcert.com/1z0-1084-21.html

2024 Latest geekcert 1Z0-1084-21 PDF and VCE dumps Download

#### **QUESTION 1**

You are developing a serverless application with Oracle Functions and Oracle Cloud Infrastructure Object Storage-Your function needs to read a JSON file object from an Object Storage bucket named "inputbucket" in compartment "qacompartment". Your corporate security standards mandate the use of Resource Principals for this use case. Which two statements are needed to implement this use case?

- A. Set up a policy with the following statement to grant read access to the bucket:allow dynamic-group read-file-dg to read objects in compartment qa-compartment where target .bucket .name=\\' input-bucket \*
- B. Set up the following dynamic group for your function\\'s OCID: Name: read-file-dg Rule: resource.id = `ocid1.fnfunc.oc1.phx.aaaaaaaakeaobctakezjz5i4ujj7g25q7sx5mvr55pms6f4da\\'
- C. Set up a policy to grant all functions read access to the bucket:allow all functions in compartment qacompartment to read objects in target.bucket.name=\\'input-bucket\\'
- D. Set up a policy to grant your user account read access to the bucket:allow user XYZ to read objects in compartment qa-compartment where target .bucket, name-\\'input-bucket\\'
- E. No policies are needed. By default, every function has read access to Object Storage buckets in the tenancy

Correct Answer: AB

When a function you\\'ve deployed to Oracle Functions is running, it can access other Oracle Cloud Infrastructure resources. For example:

You might want a function to get a list of VCNs from the Networking service.

You might want a function to read data from an Object Storage bucket, perform some operation on the

data, and then write the modified data back to the Object Storage bucket. To enable a function to access another Oracle Cloud Infrastructure resource, you have to include the function in a dynamic group, and then create a policy to grant the dynamic group access to that resource. https://docs.cloud.oracle.com/en-us/iaas/Content/Functions/Tasks/functionsaccessingociresources.htm

### **QUESTION 2**

In order to effectively test your cloud-native applications, you might utilize separate environments (development, testing, staging, production, etc.). Which Oracle Cloud Infrastructure (OC1) service can you use to create and manage your infrastructure?

- A. OCI Compute
- B. OCI Container Engine for Kubernetes
- C. OCI Resource Manager
- D. OCI API Gateway

## VCE & PDF GeekCert.com

### https://www.geekcert.com/1z0-1084-21.html

2024 Latest geekcert 1Z0-1084-21 PDF and VCE dumps Download

Correct Answer: C

Resource Manager is an Oracle Cloud Infrastructure service that allows you to automate the process of provisioning your Oracle Cloud Infrastructure resources. Using Terraform, Resource Manager helps you install, configure, and manage resources through the "infrastructure-as-code" model.

#### **QUESTION 3**

You have written a Node.js function and deployed it to Oracle Functions. Next, you need to call this

function from a microservice written in Java deployed on Oracle Cloud Infrastructure (OCI) Container

Engine for Kubernetes (OKE).

Which can help you to achieve this?

- A. Use the OCI CLI with kubect1 to invoke the function from the microservice.
- B. Oracle Functions does not allow a microservice deployed on OKE to invoke a function.
- C. OKE does not allow a microservice to invoke a function from Oracle Functions.
- D. Use the OCI Java SDK to invoke the function from the microservice.

Correct Answer: D

You can invoke a function that you\\'ve deployed to Oracle Functions in different ways:

Using the Fn Project CLI.

Using the Oracle Cloud Infrastructure CLI.

Using the Oracle Cloud Infrastructure SDKs.

Making a signed HTTP request to the function\\'s invoke endpoint. Every function has an invoke endpoint.

### **QUESTION 4**

What is the open source engine for Oracle Functions?

- A. Apache OpenWhisk
- B. OpenFaaS
- C. Fn Project
- D. Knative

Correct Answer: C

https://www.oracle.com/webfolder/technetwork/tutorials/FAQs/oci/Functions-FAQ.pdf Oracle Functions is a fully managed, multi-tenant, highly scalable, on-demand, Functions-as-a- Service platform. It is built on enterprise-grade Oracle Cloud Infrastructure and powered by the Fn Project open source engine. Use Oracle Functions (sometimes

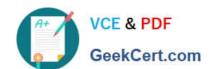

### https://www.geekcert.com/1z0-1084-21.html

2024 Latest geekcert 1Z0-1084-21 PDF and VCE dumps Download

abbreviated to just Functions) when you want to focus on writing code to meet business needs.

### **QUESTION 5**

You are building a cloud native, serverless travel application with multiple Oracle Functions in Java, Python and Node.js. You need to build and deploy these functions to a single applications named travel-app. Which command will help you complete this task successfully?

A. oci fn function deploy --ap travel-ap --all

B. fn deploy --ap travel-ap -- all

C. oci fn application --application-name-ap deploy --all

D. fn function deploy --all --application-name travel-ap

Correct Answer: B

check the steps for Creating, Deploying, and Invoking a Helloworld Function https://docs.cloud.oracle.com/ en-us/iaas/Content/Functions/Tasks/functionscreatingfirst.htm in step 7 that will deploy the funcation 7Enter the following single Fn Project command to build the function and its dependencies as a Docker image called helloworld-func, push the image to the specified Docker registry, and deploy the function to Oracle Functions in the helloworld-app: \$ fn -v deploy --app helloworld-app The -v option simply shows more detail about what Fn Project commands are doing (see Using the Fn Project CLI with Oracle Functions).

<u>Latest 1Z0-1084-21 Dumps</u> <u>1Z0-1084-21 VCE Dumps</u> <u>1Z0-1084-21 Practice Test</u>